Санкт-Петербургский государственный университет

Факультет прикладной математики – процессов управления Кафедра механики управляемого движения

Гусаров Артём Алексеевич

#### Выпускная квалификационная работа

# Автономное управление движением БПЛА на расчетной траектории

Направление 010300

Фундаментальная информатика и информационные технологии

Научный руководитель: к. ф.-м. наук, доцент Шиманчук Д. В.

Санкт-Петербург 2017

# Содержание

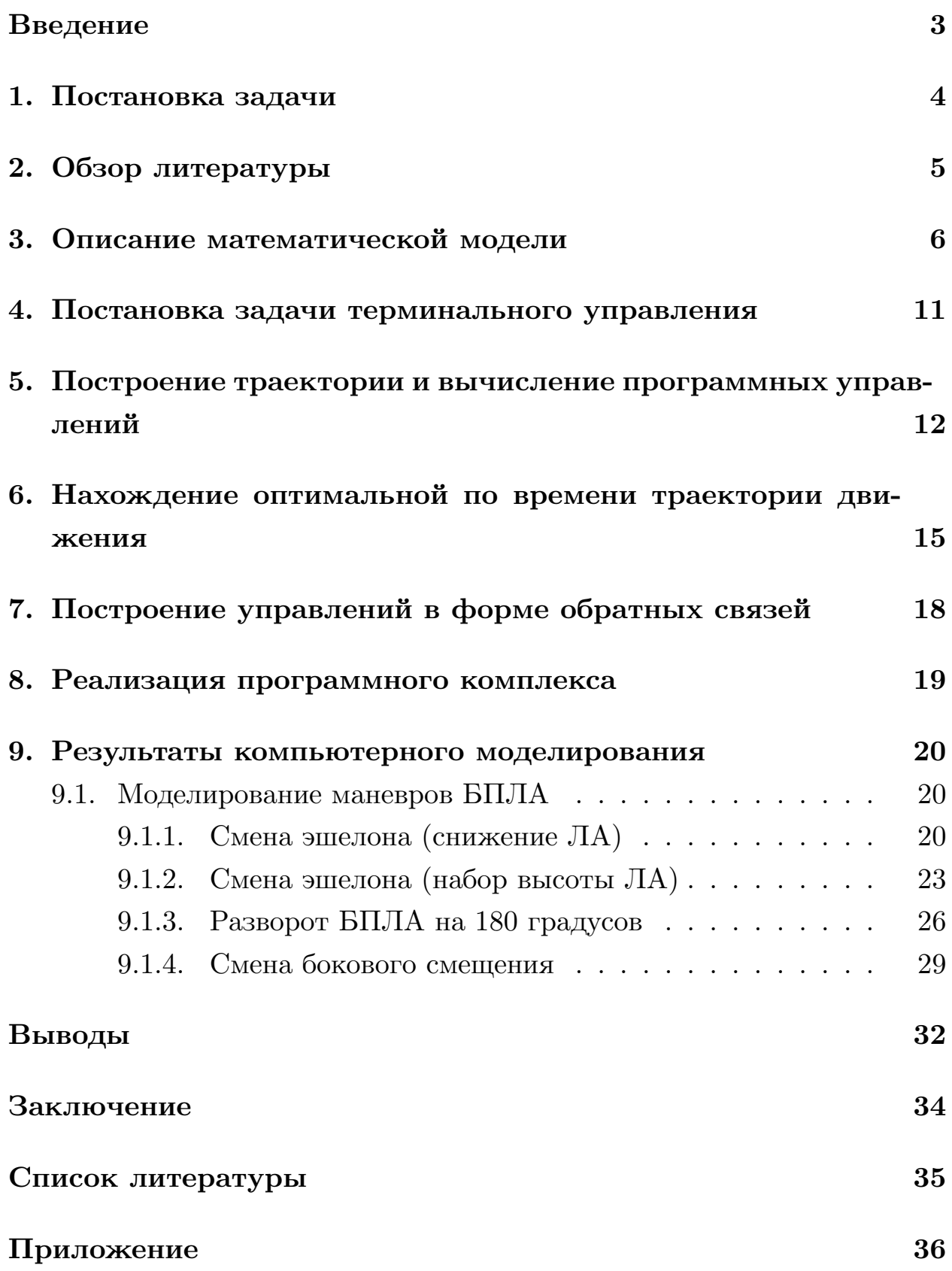

### <span id="page-2-0"></span>**Введение**

В современном мире, в связи с развитием технологий, появилась возможность использовать беспилотные летательные аппараты для решения целого спектра задач, как гражданских, так и военных. Беспилотный летательный аппарат (в дальнейшем БПЛА, либо же БЛА) летательный аппарат, выполняющий полет без человека (пилота) на борту, управляемый удаленно оператором с поверхности Земли, либо же полностью автоматический, двигающийся по заранее заданным с помощью алгоритмов траекториям.

В настоящее время основным направлением развития БПЛА является повышение автономности работы, а также разработка более совершенных алгоритмов автономного движения. Это позволяет расширить круг выполнимых задач и начать использовать беспилотные летательные аппараты там, где раньше это не представлялось возможным. Так, например, их используют в различных спасательных операциях для мониторинга местности, а также для наблюдения, контроля и патрулирования территории. Кроме того, стало возможным решать прикладные задачи в таких областях, как:

- аэрофото- и видеосъёмка (картографирование местности);
- разведывание природных запасов;
- метеоразведка;
- мониторинг различных промышленных объектов.

Во время полета управление БПЛА, как правило, осуществляется автоматически с помощью бортового комплекса навигации и управления, в состав которого входят различные виды антенн, система инерциальных датчиков для определения ориентации и параметров движения БПЛА. Также обычно присутствует приемник спутниковой навигации и система воздушных сигналов (для измерения высоты и воздушной скорости).

3

## <span id="page-3-0"></span>**1. Постановка задачи**

В данной научно-исследовательской работе рассматривается проблема реализации автономного движения БПЛА для прохождения маршрута, под которым подразумевается рассчитанная по исходным данным траектория. Разработка компьютерной модели, задающей управления и находящей оптимальную по времени траекторию, является основной целью этой работы.

Поставленная задача может быть решена путем последовательного выполнения следующих этапов:

- Определение параметров физической модели БПЛА;
- Задание математической модели полёта БПЛА;
- Постановка и решение задачи терминального управления;
- Разработка алгоритма поиска оптимального времени полёта;
- Нахождение программной траектории и необходимых управлений;
- Построение управлений в форме обратных связей;
- Создание программного комплекса для визуализации и анализа результатов;
- Исследование адекватности полученной модели.

### **2. Обзор литературы**

<span id="page-4-0"></span>За основу для описания и разработки математической модели была взята информации из книг П. Крутько "Обратная задача динамики управляемых систем" [4] и "Обратные задачи динамики в теории автоматического управления" [5].

При рассмотрении [ди](#page-34-1)фференциальных уравнений движения БПЛА, а также во время решения [за](#page-34-2)дачи терминального управления использовался материал из статьи А. Канатникова и Е. Шмагиной "Задача терминального управления движением летательного аппарата" [2], а также труды А. Крищенко "Преобразование многомерных аффиных управляемых систем" [3].

Для реализации программного комплекса, визуализации [и](#page-34-3) дальнейшего анализа [ре](#page-34-4)зультатов была использована справочная информация к пакету прикладных программ MATLAB [6]. При тестировании работы программы использовалась информация с официального сайта производителя БПЛА Дозор-600 [7].

### 3. Описание математической модели

<span id="page-5-0"></span>При решении задач автоматического управления движением чаще всего используются алгоритмы, в основе которых лежит концепция обратных задач динамики [4, 5]. Примеры применения этой концепции при решении задач управления ЛА можно найти в [1]. В соответствии с их методологией (обратных задач динамики) [4, 5], терминальное управление движением БЛА следует строить поэтапно. Прежде всего, необходимо построить пространственную траекторию движения центра масс летательного аппарата (в дальнейшем ЛА). Который можно считать материальной точкой, учитывая, что в любой момент времени его ориентация позволит обеспечить необходимую сумму действующих на него сил. В данном случае математическая модель является системой из шести дифференциальных уравнений первого порядка, где под управлениями подразумеваются координаты х и у вектора перегрузки, оказывающей влияние на ЛА. На следующем этапе, с учетом построенной пространственной траектории и вычисленных перегрузок, определяется ориентация ЛА и рассчитываются управления. При этом, важно учитывать аэродинамические ограничения ЛА и его характеристики.

Для построения траектории движения ЛА будут использоваться полиномы от времени. В качестве исходных данных выступают векторы перегрузок, скорости и положения в начальный и конечный моменты времени. При построении пространственной траектории вычисляются соответствующие управления. Программные управления есть не что иное, как функции времени, применение которых подразумевает следование летательным аппаратом выбранной траектории. На их основе вычисляются управления в форме обратной связи, беря во внимание фактическое положение ЛА, что позволяет корректировать различные отклонения от заданной пространственной траектории.

Определим следующие системы координат, которые будем использовать для описания модели и записи уравнений движения БПЛА.

За начало О нормальной земной системы координат (далее НЗСК)  $Oxyz$  возьмем некоторую точку земной поверхности. Ось  $Oy$  направим по местной вертикали противоположно вектору силы тяжести, а оси Ох и Ог расположим в горизонтальной плоскости так, чтобы они образовали с осью  $O_y$  правую систему координат. Предположим, что для решаемой задачи пространственная ориентация НЗСК остается неизменной, а ее саму принято считать инерциальной для небольших интервалов времени. В рамках данной модели кривизной земной поверхности и вращением земли пренебрегают.

Чтобы получить нормальную систему координат (НСК)  $O_txyz$ , переместим начало НЗСК в центр масс ЛА. Данная система координат обозначается соответствующе НЗСК, так как играет вспомогательную роль.

Начало  $O_t$  траекторной системы координат  $O_t X_t Y_t Z_t$  поместим в центр масс ЛА, а ось  $O_t X_t$  направим по вектору земной скорости ЛА. Ось  $O_tY_t$  расположена в местной веритакальной плоскости, содержащей вектор скорости, и направлена вверх, относительно местной вертикали, перпендикулярно оси  $O_t X_t$ . До правой системы координат введенные оси дополняет ось  $O_tZ_t$ . С помощью угла пути  $\psi$  и угла наклона траектории  $\theta$  зададим положение траекторной системы координат относительно НСК.

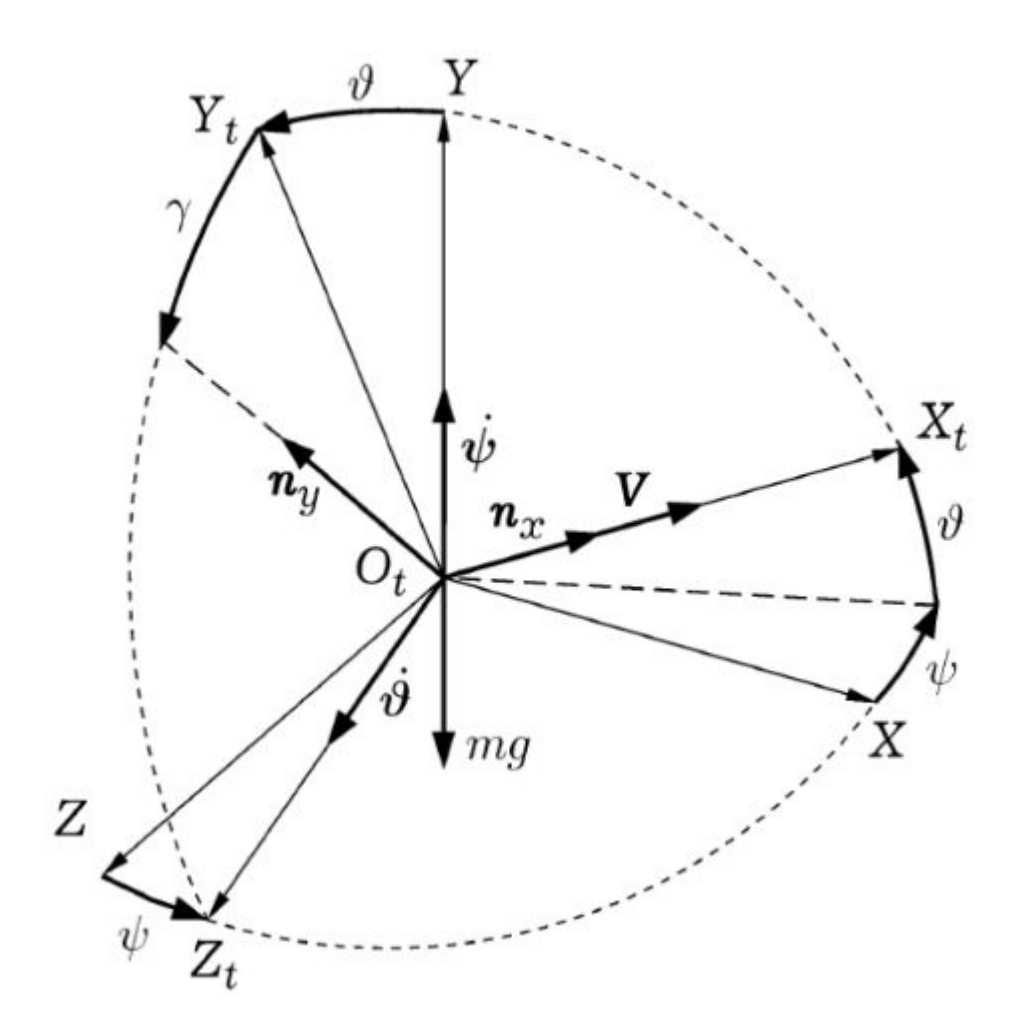

Рис. 1: Траекторная и земная системы координат

Условные обозначения, используемые в данной математической модели и дальнейших вычислениях:

*V −* скорость ЛА относительно земной поверхности;

*θ −* угол наклона траектории;

 $ψ -$  угол пути;

*H −* высота полета;

*L −* дальность полета;

*Z −* боковая дальность полета;

*ηx*, *η<sup>y</sup> −* безразмерные перегрузки;

*γ −* угол крена;

Угол  $\gamma$  и перегрузки  $\eta_x, \eta_y$  рассматриваются как управления.

Для того, чтобы описать движение центра масс ЛА, запишем следующую систему уравнений [4]:

$$
\begin{cases}\n\dot{V} = (\eta_x - \sin\theta)g, & \dot{H} = V\sin\theta, \\
\dot{\theta} = \frac{(\eta_y \cos\gamma - \cos\theta)g}{V}, & \dot{L} = V\cos\theta\cos\psi, \\
\dot{\psi} = -\frac{\eta_y g\sin\gamma}{V\cos\theta}, & \dot{Z} = -V\cos\theta\sin\psi.\n\end{cases}
$$
\n(1)

Система (1) не является линейной по управлениям, что затрудняет использование концепции обратных задач динамики [3], поэтому перейдем к новым виртуальным управлениям:

$$
v_1 = \eta_x, \ v_2 = \eta_y \cos \gamma, \ v_3 = \eta_y \sin \gamma. \tag{2}
$$

После этого система (1) преобразуется к виду

$$
\begin{cases}\n\dot{V} = -g\sin\theta + gv_1, & \dot{H} = V\sin\theta, \\
\dot{\theta} = -\frac{\cos\theta}{V}g + \frac{g}{V}v_2, & \dot{L} = V\cos\theta\cos\psi, \\
\dot{\psi} = -\frac{g}{V\cos\theta}v_3, & \dot{Z} = -V\cos\theta\sin\psi.\n\end{cases}
$$
\n(3)

Систему (3) можно записать в виде трех уравнений второго порядка

$$
\begin{cases}\n\ddot{y_1} = -g + v_1 g \sin \theta + v_2 g \cos \theta, \\
\ddot{y_2} = v_1 g \cos \theta \cos \psi - v_2 g \sin \theta \cos \psi + v_3 g \sin \psi, \\
\ddot{y_3} = -v_1 g \cos \theta \sin \psi + v_2 g \sin \theta \cos \psi + v_3 g \cos \psi,\n\end{cases} (4)
$$

где

$$
y_1 = H
$$
,  $y_2 = L$ ,  $y_3 = Z$ ,  
 $y_4 = \dot{y}_1$ ,  $y_5 = \dot{y}_2$ ,  $y_6 = \dot{y}_3$ ,

Следуя следующим формулам, можно говорить об обратимости замены переменных, при соблюдении ограничений:

$$
V>0,\ \ |\theta|<\tfrac{\pi}{2},\ \ -\pi<\psi<\pi.
$$

$$
\begin{cases}\nV = \sqrt{y_4^2 + y_5^2 + y_6^2}, \\
\sin\theta = \frac{y_4}{\sqrt{y_4^2 + y_5^2 + y_6^2}}, & \cos\theta = \frac{\sqrt{y_5^2 + y_6^2}}{\sqrt{y_4^2 + y_5^2 + y_6^2}}, \\
\sin\psi = -\frac{y_6}{\sqrt{y_5^2 + y_6^2}}, & \cos\psi = \frac{y_5}{\sqrt{y_5^2 + y_6^2}}.\n\end{cases} (5)
$$

Таким образом, мы перейдем к постановке задачи терминального управления движением БПЛА, что будет рассмотрено в следующей гла-Be.

## <span id="page-10-0"></span>4. Постановка задачи терминального управления

Рассмотрим следующую задачу терминального управления. Пусть в начальный момент времени  $t_0$  заданы значения переменных фазового состояния ЛА:

$$
\begin{cases}\nH = H_0, & L = L_0, \\
Z = Z_0, & V = V_0, \\
\theta = \theta_0, & \psi = \psi_0,\n\end{cases}
$$
\n(6)

и значения компонент управления

$$
\eta_x = \eta_{x_0}, \quad \eta_y = \eta_{y_0}, \quad \gamma = \gamma_0. \tag{7}
$$

Требуется рассчитать оптимальную по времени траекторию и синтезировать алгоритм управления, который к соответствующему моменту времени  $t_1$  обеспечивает перевод ЛА в терминальное состояние

$$
\begin{cases}\nH = H_1, & L = L_1, \\
Z = Z_1, & V = V_1, \\
\theta = \theta_1, & \psi = \psi_1,\n\end{cases}
$$
\n(8)

со следующими значениями управляющих компонент:

$$
\eta_x = \eta_{x_1}, \quad \eta_y = \eta_{y_1}, \quad \gamma = \gamma_1. \tag{9}
$$

Решение данной задачи найдем с помощью описанной ранее математической модели, записанной в форме (4).

## <span id="page-11-0"></span>5. Построение траектории и вычисление программных управлений

Для решения поставленной задачи воспользуемся концепцией обратных задач динамики. Первом этапом станет выбор удовлетворяющей заданным условиям (в начальный и конечный моменты времени) траектории. Затем вычислим управления, которые обеспечат движение ЛА по заданной траектории.

Значения функций  $y_1(t)$ ,  $y_2(t)$ ,  $y_3(t)$  известны при заданной траектории, а их значения при  $t = t_0$  можно определить условиями (6):

$$
y_1(t) = H(t), y_2(t) = L(t), y_3(t) = Z(t)
$$
  
 $y_{10} = H_0, y_{20} = L_0, y_{30} = Z_0.$ 

Запишем производные функций  $y_1(t)$ ,  $y_2(t)$ ,  $y_3(t)$  при  $t = t_0$ , которые определяются начальными значениями переменных состояния  $(6)$ , согласно уравнениям (3), а также их вторые производные при  $t = t_0$ , используя начальные значения управлений (7):

$$
\begin{cases}\n\dot{y}_{10} = V_0 \sin \theta_0, \\
\dot{y}_{20} = V_0 \cos \theta_0 \cos \psi_0, \\
\dot{y}_{30} = -V_0 \cos \theta_0 \sin \psi_0 \\
\dot{y}_{10} = -g + v_{10} g \sin \theta_0 + v_{20} g \cos \theta_0, \\
\dot{y}_{20} = v_{10} g \cos \theta_0 \cos \psi_0 - v_{20} g \sin \theta_0 \cos \psi_0 + v_{30} g \sin \psi_0, \\
\dot{y}_{30} = -v_{10} g \cos \theta_0 \sin \psi_0 + v_{20} g \sin \theta_0 \sin \psi_0 + v_{30} g \cos \psi_0,\n\end{cases}
$$

Аналогичным образом найдем значения первых и вторых производных функций  $y_1(t)$ ,  $y_2(t)$ ,  $y_3(t)$  при  $t = t_1$ , согласно (8, 9):

$$
\begin{cases}\ny_{11} = H_1, y_{21} = L_1, y_{31} = Z_1; \\
\dot{y}_{11} = V_1 \sin \theta_1, \\
\dot{y}_{21} = V_1 \cos \theta_1 \cos \psi_1, \\
\dot{y}_{31} = -V_1 \cos \theta_1 \sin \psi_1; \\
\ddot{y}_{11} = -g + v_{11} g \sin \theta_1 + v_{21} g \cos \theta, \\
\ddot{y}_{21} = v_{11} g \cos \theta_1 \cos \psi_1 - v_{21} g \sin \theta_1 \cos \psi_1 + v_{31} g \sin \psi_1, \\
\ddot{y}_{31} = -v_{11} g \cos \theta_1 \sin \psi_1 + v_{21} g \sin \theta_1 \sin \psi_1 + v_{31} g \cos \psi_1.\n\end{cases}
$$

Следовательно, траектория движения ЛА, удовлетворяющая условиям  $(6)-(9)$ , накладывает граничные условия на функции  $y_1(t)$ ,  $y_2(t)$ ,  $y_3(t)$ , определенные на отрезке  $[t_0, t_1]$ . Будем находить эти функции в виде полиномов пятой степени, исходя из шести условий, накладываемых на каждую из функций.

Рассмотрим далее задачу построения многочлена  $y_i(t)$ ,  $i = \overline{1, 3}$ , пятой степени, которую удобно будет свести к случаю отрезка [0, 1], и запишем условия, которым удовлетворяет многочлен:

$$
y_i(t_0) = y_{i0}, \quad \dot{y}_i(t_0) = \dot{y}_{i0}, \quad \ddot{y}_i(t_0) = \ddot{y}_{i0},
$$
  
 $y_i(t_1) = y_{i1}, \quad \dot{y}_i(t_1) = \dot{y}_{i1}, \quad \ddot{y}_i(t_1) = \ddot{y}_{i1}.$ 

Пусть  $\Delta = t_1 - t_0$ ,  $p_i(\tau) = y_i(t_0 + \tau \Delta)$ , тогда условия, которым удовлетворяет многочлен  $p_i(\tau)$ , выглядят следующим образом [2]:

$$
p_i(0) = y_{i0}, p'_i(0) = \dot{y}_{i0}\Delta, p''_i(0) = \ddot{y}_{i0}\Delta^2,
$$
  
 $p_i(1) = y_{i1}, p'_i(1) = \dot{y}_{i1}\Delta, p''_i(1) = \ddot{y}_{i1}\Delta^2,$ 

где штрих – дифференцирование по  $\tau$ .

Переписав многочлен  $p_i(\tau)$  в виде  $p_i(\tau) = \alpha_0 + \alpha_1 \tau + \cdots + \alpha_5 \tau^5$  и записав предыдущие соотношения при  $\tau = 1$  получим систему из трех уравнений с тремя неизвестными:

$$
\begin{cases}\n\alpha_3 + \alpha_4 + \alpha_5 = y_{i1} - y_{i0} - \dot{y}_{i0}\Delta - \frac{1}{2}\ddot{y}_{i0}\Delta^2, \\
3\alpha_3 + 4\alpha_4 + 5\alpha_5 = \dot{y}\Delta_{i1} - \dot{y}_{i0}\Delta - \ddot{y}_{i0}\Delta^2, \\
6\alpha_3 + 12\alpha_4 + 20\alpha_5 = \ddot{y}_{i1}\Delta^2 - \ddot{y}_{i0}\Delta^2.\n\end{cases}
$$
\n(10)

Так как определитель системы не равен 0, она имеет единственное решение:

$$
\begin{cases}\n\alpha_3 = 10y_{i1} - 10y_{i0} - 6\dot{y}_{i0}\Delta - \frac{3}{2}\ddot{y}_{i0}\Delta^2 - 4\dot{y}_{i1}\Delta + \frac{1}{2}\ddot{y}_{i1}\Delta^2, \\
\alpha_4 = -15y_{i1} + 15y_{i0} + 8\dot{y}_{i0}\Delta + \frac{3}{2}\ddot{y}_{i0}\Delta^2 + 7\dot{y}_{i1}\Delta - \ddot{y}_{i1}\Delta^2, \\
\alpha_5 = 6y_{i1} - 6y_{i0} - 3\dot{y}_{i0}\Delta - \frac{1}{2}\ddot{y}_{i0}\Delta^2 - 3\dot{y}_{i1}\Delta + \frac{1}{2}\ddot{y}_{i1}\Delta^2.\n\end{cases}
$$
\n(11)

Тем самым построена траектория (равносильно построению функций $y_i(t) = p_i(\frac{t-t_0}{\Delta}), i = \overline{1,3}),$  тогда программные управления  $v_1, v_2, v_3$ вычисляются следующим образом (решая систему (4) относительно этих управлений) [2]:

$$
\begin{cases}\nv_1 = \sin\theta + \frac{\ddot{y}_1 \sin\theta + \ddot{y}_2 \cos\theta \cos\psi - \ddot{y}_3 \cos\theta \sin\psi}{g},\\ \nv_2 = \cos\theta + \frac{\ddot{y}_1 \cos\theta - \ddot{y}_2 \sin\theta \cos\psi + \ddot{y}_3 \sin\theta \sin\psi}{g},\\ \nv_3 = \frac{\ddot{y}_3 \cos\psi + \ddot{y}_2 \sin\psi}{g},\n\end{cases}
$$
\n(12)

где по формулам (5) вычисляются  $cos\theta$ ,  $sin\theta$ ,  $cos\psi$ ,  $sin\psi$ , a  $y_i$ ,  $\ddot{y}_i$ ,  $\ddot{y}_i$ ,  $i =$  $\overline{1,3},$ уже вычислены. Наконец, находим управления $\eta_x,\,\eta_y,\,\gamma,$ используя  $(2).$ 

## <span id="page-14-0"></span>6. Нахождение оптимальной по времени траектории движения

Время движения летательного аппарата  $t$  оказывает большое влияние на форму траектории, описываемой полиномами. Так, на практике, небольшие изменения времени  $t$  могут приводить к существенному изменению поведения переменных состояния и управлений от времени. Принимая это во внимание, найдем его оптимальное значение.

Следует начать с рассмотрения физических рамок возможностей БПЛА, для этого введем ограничения на переменные состояния и управления:

$$
\begin{cases}\nH_{min} \leq H \leq H_{max}, \\
L_{min} \leq L \leq L_{max}, \\
Z_{min} \leq Z \leq Z_{max}, \\
V_{min} \leq V \leq V_{max}, \\
\theta_{min} \leq \theta \leq \theta_{max}, \\
\psi_{min} \leq \psi \leq \psi_{max}, \\
\eta_{x_{min}} \leq \eta_x \leq \eta_{x_{max}}, \\
\eta_{y_{min}} \leq \eta_y \leq \eta_{y_{max}}, \\
\gamma_{min} \leq \gamma \leq \gamma_{max}.\n\end{cases}
$$

Далее, будем увеличивать время маневра летательного аппарата  $t$ на некоторую величину  $\delta$  ( $\delta > 0$  и  $\delta \geq \epsilon$ , где  $\epsilon > 0$  – заранее заданная точность), перебирая траектории в порядке возрастания времени  $t$ . За начальное значение времени  $t_0$  возьмем минимально возможное время перехода из начального положения в конечное, двигаясь при этом с максимальной скоростью  $V_{max}$  и прямолинейно:

$$
t_0 = \frac{\sqrt{(H_1 - H_0)^2 + (L_1 - L_0)^2 + (Z_1 - Z_0)^2}}{V_{max}}.
$$

В процессе перебора на каждом этапе необходимо проверять управления и реализуемую ими траекторию на соответствие заданным ограничениям. В случае успешного нахождения траектории, удовлетворяющей граничным значениям переменных состояния и управлений, следует уменьшить соответствующее ей значение времени *t* на величину *δ*, а значение *δ* уменьшить в 2 раза. Если же полученная траектория не удовлетворяет наложенным на нее ограничениям, то необходимо увеличить время *t* на соответствующее значение *δ*. Таким образом, первая найденная траектория, удовлетворяющая огреничениям при *δ* = *ϵ* будет являться оптимальной по времени (с заданной точностью *ϵ*).

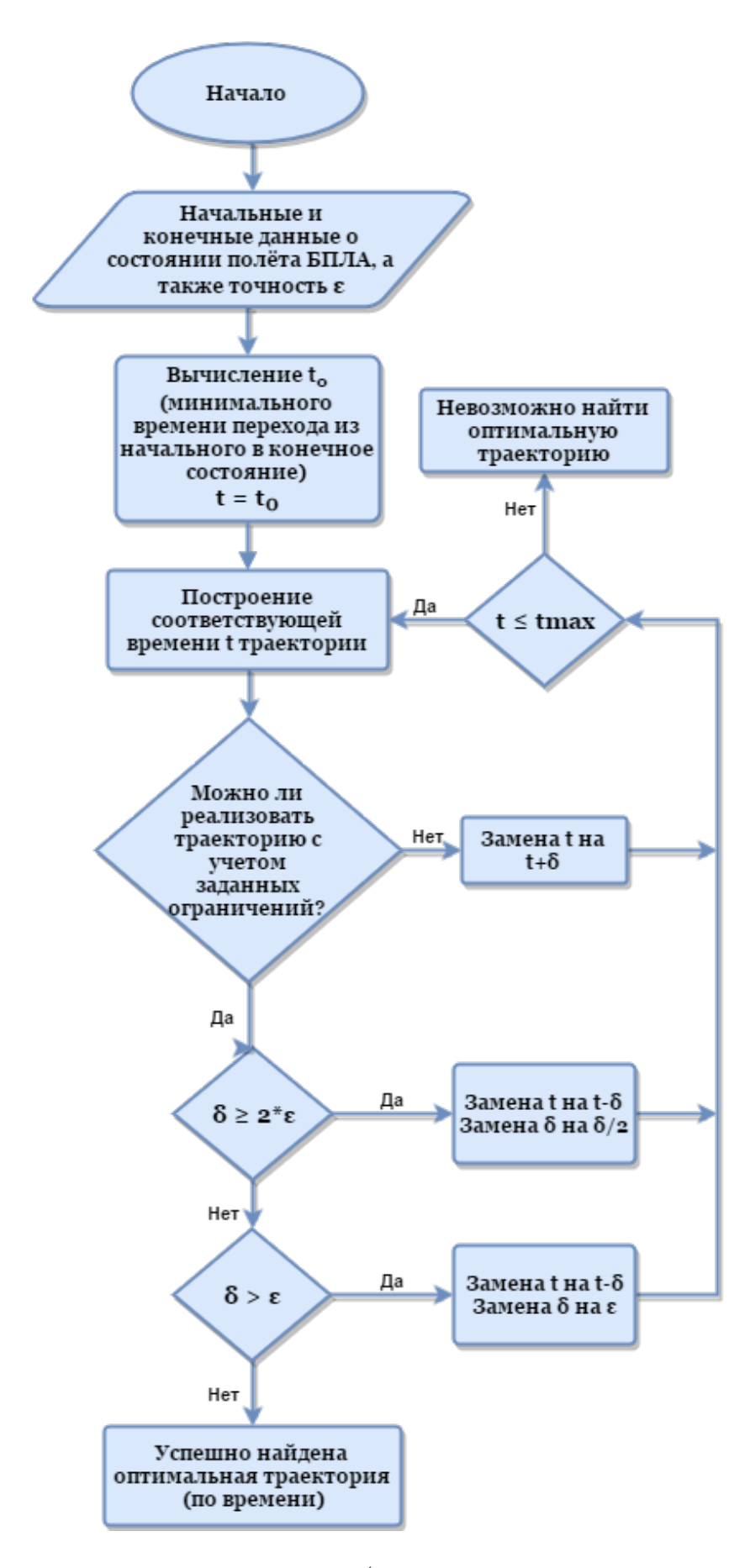

Рис. 2: блок-схема алгоритма (поиск оптимальной траектории)

## 7. Построение управлений в форме обратных связей

<span id="page-17-0"></span>Переписав систему (4) в векторной форме, получим  $\ddot{y} = A + B(y, \dot{y})v$ , где $[2]$ 

$$
\begin{cases}\ny = \begin{pmatrix}\ny_1 \\
y_2 \\
y_3\n\end{pmatrix} = \begin{pmatrix}\nH \\
L \\
Z\n\end{pmatrix}, v = \begin{pmatrix}\nv_1 \\
v_2 \\
v_3\n\end{pmatrix}, A = -g \begin{pmatrix} 1 & 0 & 0 \end{pmatrix}, \\
B(y, \dot{y}) = g \begin{pmatrix}\nsin\theta & cos\theta & 0 \\
cos\theta cos\psi & -sin\theta cos\psi & sin\psi \\
-cos\theta sin\psi & sin\theta sin\psi & cos\psi\n\end{pmatrix}.\n\end{cases}
$$
\n(13)

Представим управление в форме обратной связи в виде [2]:

$$
v(y, \dot{y}) = \frac{1}{g^2} B^T(y, \dot{y}) B(y_p, \dot{y}_p) v_p - \frac{1}{g^2} B^T(y, \dot{y}) (K_1(\dot{y} - \dot{y}_p) + K_2(y - y_p)), (14)
$$

где  $K_1, K_2$  – диагональные матрицы с диагональными элементами  $k_i$ 1 и  $k_i$ 2, а $y_p$  и  $v_p$  – заданная траектория движения ЛА и программные управления, реализующие ее.

Первым шагом вычислим полиномы  $p_i(\tau)$ ,  $i = \overline{1,3}$  (см. п. 5), что означает нахождение пространственной траектории ЛА. Далее, по этим полиномам в текущий момент времени  $t$  найдем векторы  $y_p(t)$ ,  $\dot{y}_p(t)$ , которые определяют состояние, в котором должен находиться ЛА в текущий момент времени, а также вектор программных управлений  $v_p(t)$ . Учитывая текущее состояние ЛА и формулы (3) находим векторы  $y$  и  $\dot{y}$ :

$$
y = \begin{pmatrix} H \\ L \\ Z \end{pmatrix}, \quad \dot{y} = \begin{pmatrix} \dot{H} \\ \dot{L} \\ \dot{Z} \end{pmatrix} = \begin{pmatrix} V\sin\theta \\ V\cos\theta\cos\psi \\ -V\cos\theta\sin\psi \end{pmatrix}
$$
(15)

Теперь, применяя формулу (14), можно вычислить управление в форме обратной связи.

## <span id="page-18-0"></span>8. Реализация программного комплекса

Для реализации алгоритма и программного комплекса использовался пакет математического моделирования МАТLAB. Основным преимуществом его использования стало наличие большого количества встроенных функций, а также возможность удобной отрисовки результатов вычислений для последующего их анализа.

Результатом работы стала реализация поиска оптимальной по времени траектории ЛА и её моделирование при заданных ограничениях. Кроме того, используя разработанный программый комплекс можно анализировать и сравнивать поведение параметров состояния и управлений, их изменение с течением времени в процессе манёвра и зависимости друг от друга.

Ограничения на переменные состояния и управления, а также их значения в начальном и конечном состоянии траектории БПЛА задаются в соответствующей  $m$  функции  $trajectory$ , как и требуемая точность  $\epsilon$ . В ней же определяются виртуальные управления, преобразуются переменные и в новом виде описываются условия. Далее, происходит запуск в цикле по времени следующей функции *trajectory*2. Если же во время вычисления оптимальную траекторию не удалось найти, либо же затрачиваемое время принимает слишком большое значение, не удовлетворяющее заданному промежутку, логическая метка, возвращаемая функцией, принимает соответствующее значение.

За выполнение основых расчетов отвечает  $m$  функция  $trajectory2$ . Именно в ней происходит получение численных значений полиномов, задающих траекторию, и управлений, реализующих ее. Проверка найденной траектории на предмет удовлетворения заданным ограничениям также происходит в процессе работы данной *т* функции. В случае успешного нахождения оптимального значения времени, функция возвращает логическую метку с соответствующим значением.

Итогом работы программы становится готовый для визуализации и анализа набор данных, описывающих оптимальную по времени траекторию маневра ЛА и его состояние в течение этого времени.

19

## 9. Результаты компьютерного моделирования

<span id="page-19-0"></span>При моделировании все вычисления выполнялись, учитывая физические ограничения новейшего российского разведывательно-ударного БПЛА Дозор-600 [7], взятого в качестве примера для построения оптимальной пространственной траектории и расчета реализующих ее управлений. Для представления возможностей прораммного комплекса и оценки адекватности полученной модели, были смоделированы такие маневры, как смена эшелона, а именно снижение ЛА и набор высоты, а также разворот на 180 градусов.

|                 | <b>MIN</b> | <b>MAX</b>     |
|-----------------|------------|----------------|
| $V$ , км/ч      | 70         | 210            |
| $H$ , M         | 250        | 7500           |
| L, M            | $-25000$   | 25000          |
| $Z$ , м         | $-25000$   | 25000          |
| $\theta$ , град | $-89$      | 89             |
| $\psi$ , град   | $-179$     | 179            |
| $\eta_x$        | $-3.5$     | 3.5            |
| $\eta_y$        | 0.5        | $\overline{5}$ |
| $\gamma$ , град | -60        | 60             |

Таблица 1: Граничные условия для дальнейшего моделирования

#### 9.1. Моделирование маневров БПЛА

#### <span id="page-19-1"></span>9.1.1. Смена эшелона (снижение ЛА)

<span id="page-19-2"></span>

|                  |          |      |      |     |                   | $\eta$ | $\sim$ | $\eta_x$ | $^{\prime}$ ly |
|------------------|----------|------|------|-----|-------------------|--------|--------|----------|----------------|
|                  | KM/<br>ч | М    | М    | М   | <sub>,</sub> град | град   | град   |          |                |
| при<br>$\iota_0$ | 130      | 2500 |      |     | $-20$             |        |        |          |                |
| при $t_{opt}$    |          | 500  | 2300 | 700 |                   |        |        |          |                |

Таблица 2: Исходные данные для выполнения маневра

При моделировании оптимальной по времени траектории смены эшелона, получили *topt* = 73*.*182, при заданной точности *ϵ* = 0*.*001. Далее демонстрируется непосредственно сама траектория движения ЛА при полученном оптимальном значении времени, а также графики изменения переменных состояния и управлений с течением времени.

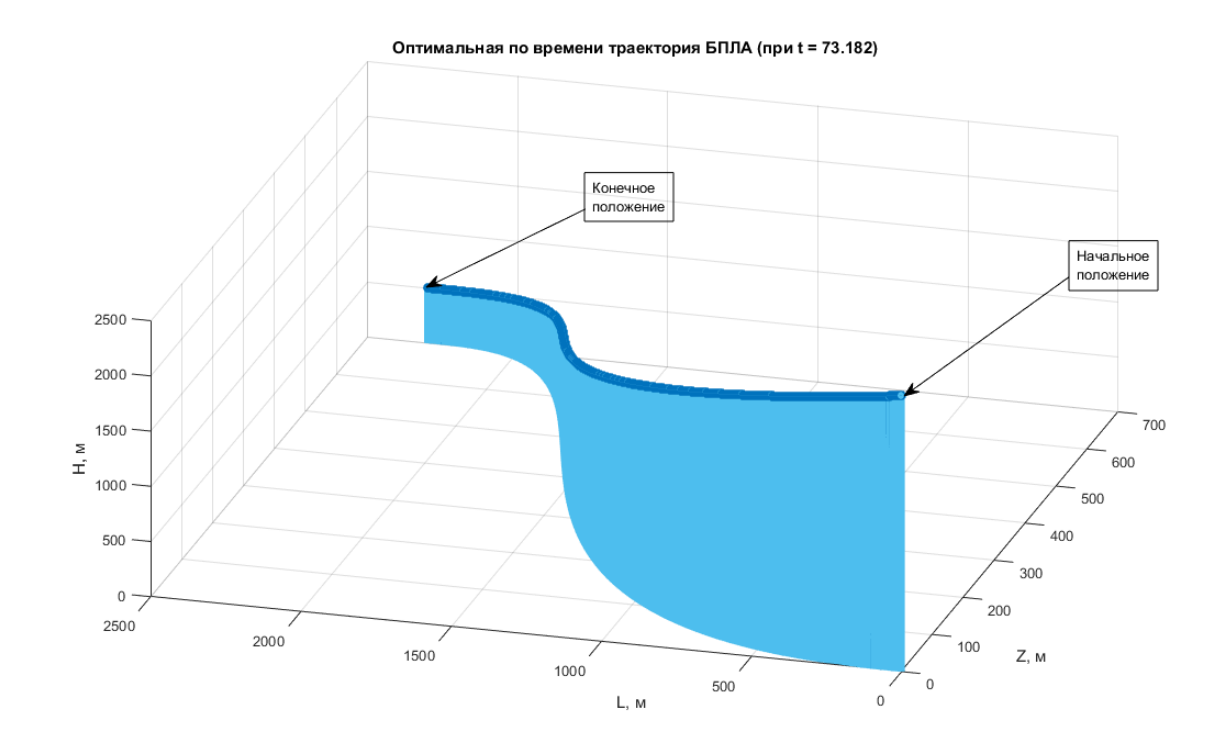

Рис. 3: Оптимальная по времени *t* траектория движения ЛА

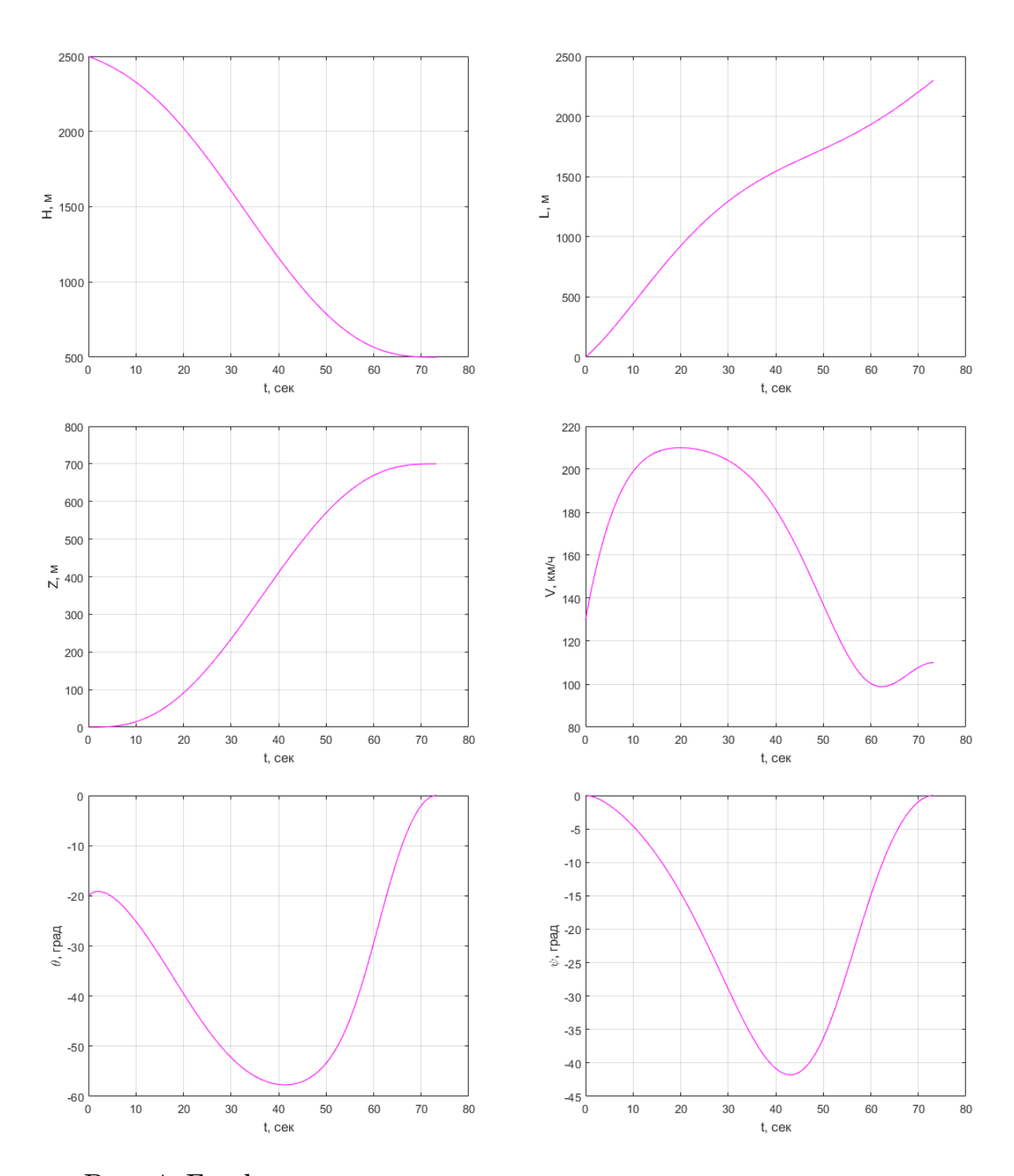

Рис. 4: Графики изменения во времени переменных состояния

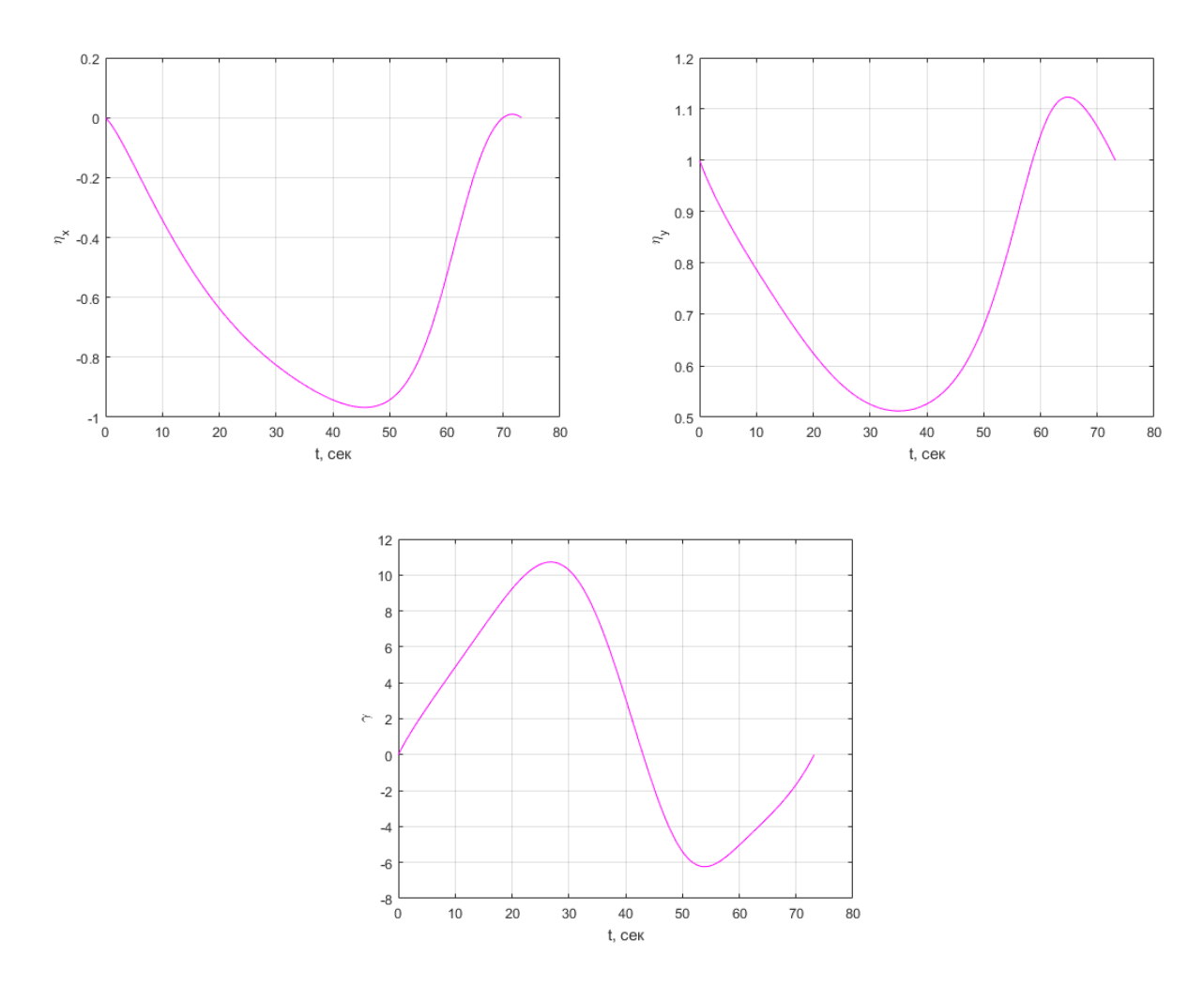

Рис. 5: Графики изменения управлений с течением времени

#### <span id="page-22-0"></span>**9.1.2. Смена эшелона (набор высоты ЛА)**

|                      |               |      |     |     |        | $\mathcal{U}$ | $\sim$ | $\eta_x$ | $\eta_y$ |
|----------------------|---------------|------|-----|-----|--------|---------------|--------|----------|----------|
|                      | $\Psi$<br>KM/ | M    | м   | М   | (град, | (град,        | (град  |          |          |
| при<br>$\iota_0$     | 120           | 1050 |     |     | $-20$  |               |        |          |          |
| при<br>$\iota_{opt}$ | 160           | 1770 | 400 | 500 |        |               |        |          |          |

Таблица 3: Исходные данные для выполнения маневра

При моделировании оптимальной по времени траектории набора высоты летательным аппаратом, получили *topt* = 38*.*5937, при заданной точности  $\epsilon = 0.001$ .

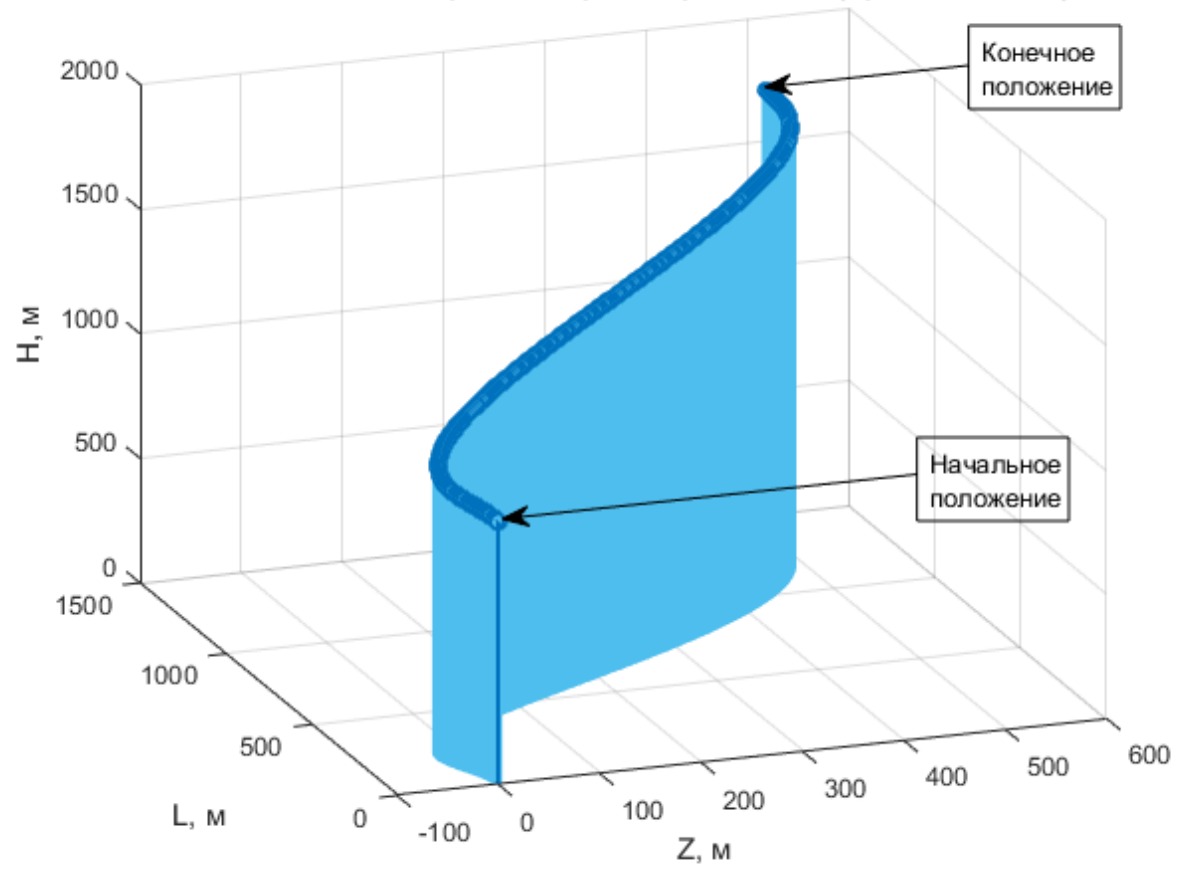

Оптимальная по времени траектория БПЛА (при t = 38.5937)

Рис. 6: Оптимальная по времени *t* траектория движения БПЛА

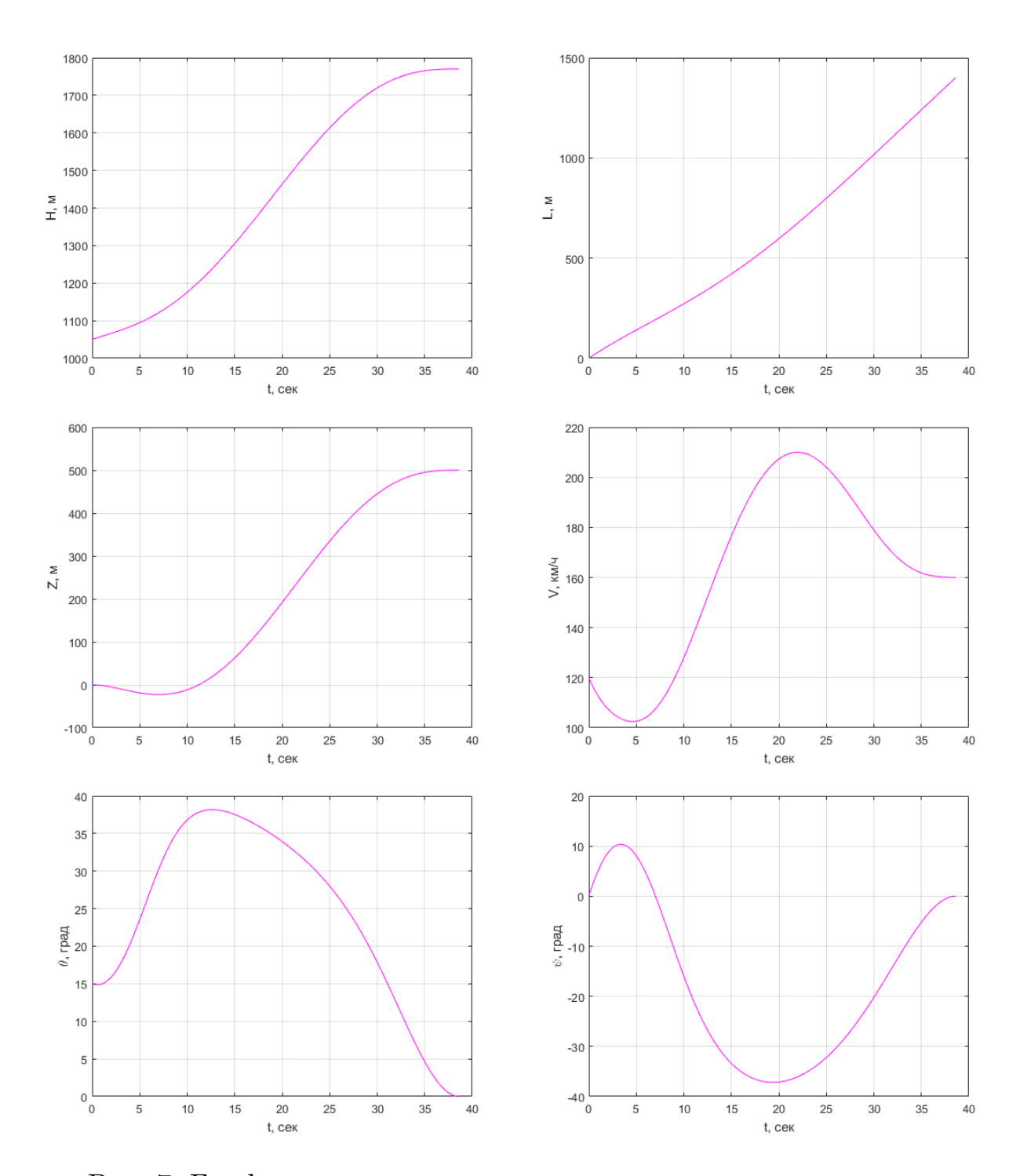

Рис. 7: Графики изменения во времени переменных состояния

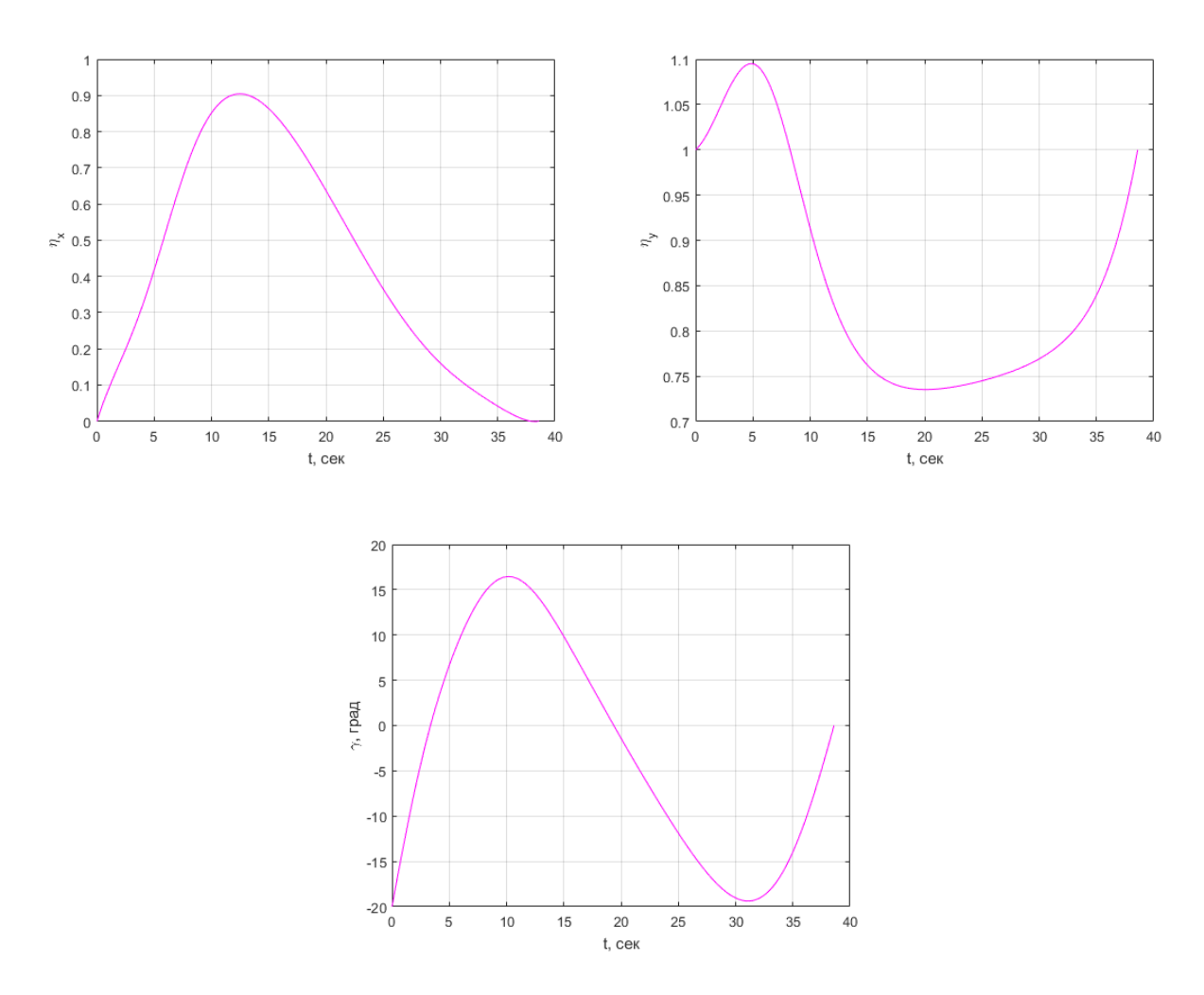

Рис. 8: Графики изменения управлений с течением времени

#### <span id="page-25-0"></span>**9.1.3. Разворот БПЛА на 180 градусов**

|                  |          |     |     |        |      | $\eta/$ | ⌒    | $\eta_x$ | $^{\prime}$ /y |
|------------------|----------|-----|-----|--------|------|---------|------|----------|----------------|
|                  | ч<br>KM/ | м   | М   | М      | град | ' град  | град |          |                |
| при<br>$\iota_0$ | 176      | 850 |     |        |      |         |      |          |                |
| при $t_{opt}$    | $170\,$  | 150 | 550 | $-650$ |      | $180\,$ |      |          |                |

Таблица 4: Исходные данные для выполнения маневра

При моделировании оптимальной по времени траектории разворота на 180 градусов, получили *topt* = 32*.*2927, при заданной точности *ϵ* = 0*.*001.

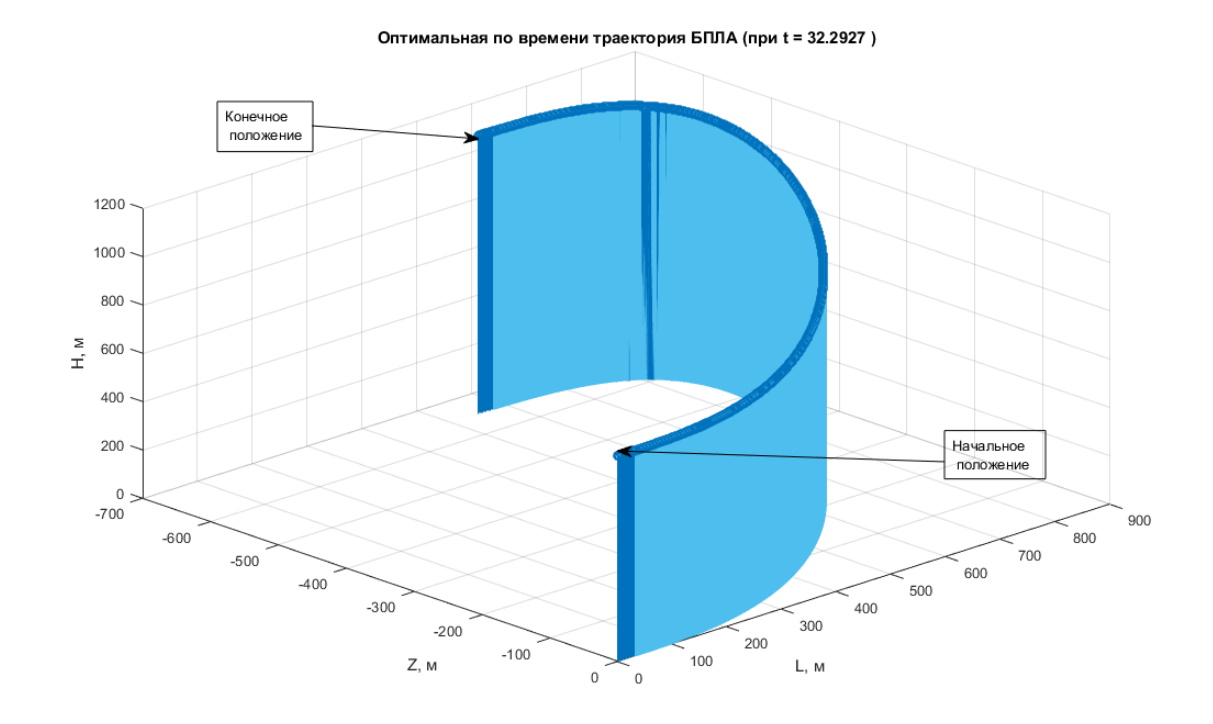

Рис. 9: Оптимальная по времени *t* траектория движения БПЛА

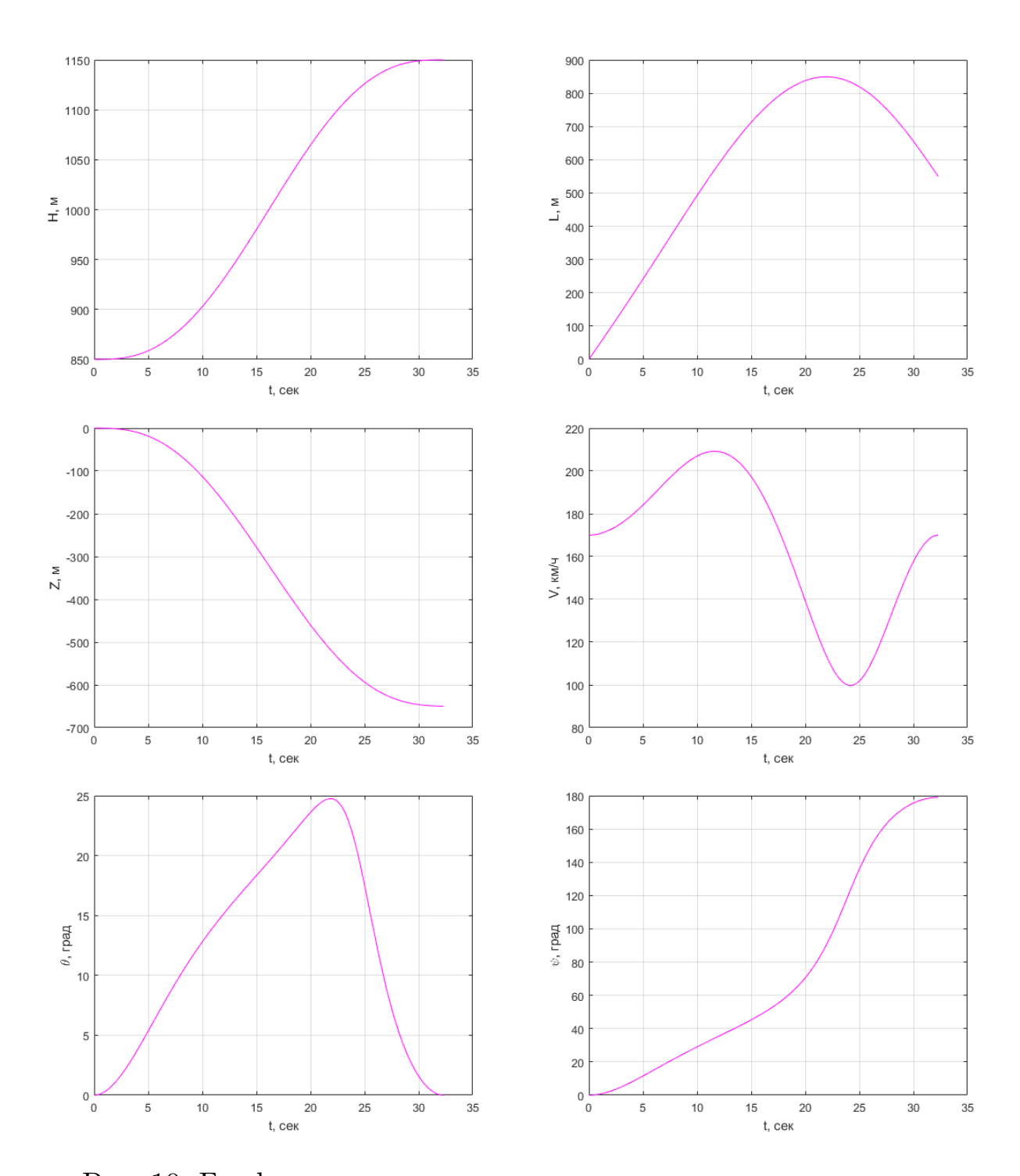

Рис. 10: Графики изменения во времени переменных состояния

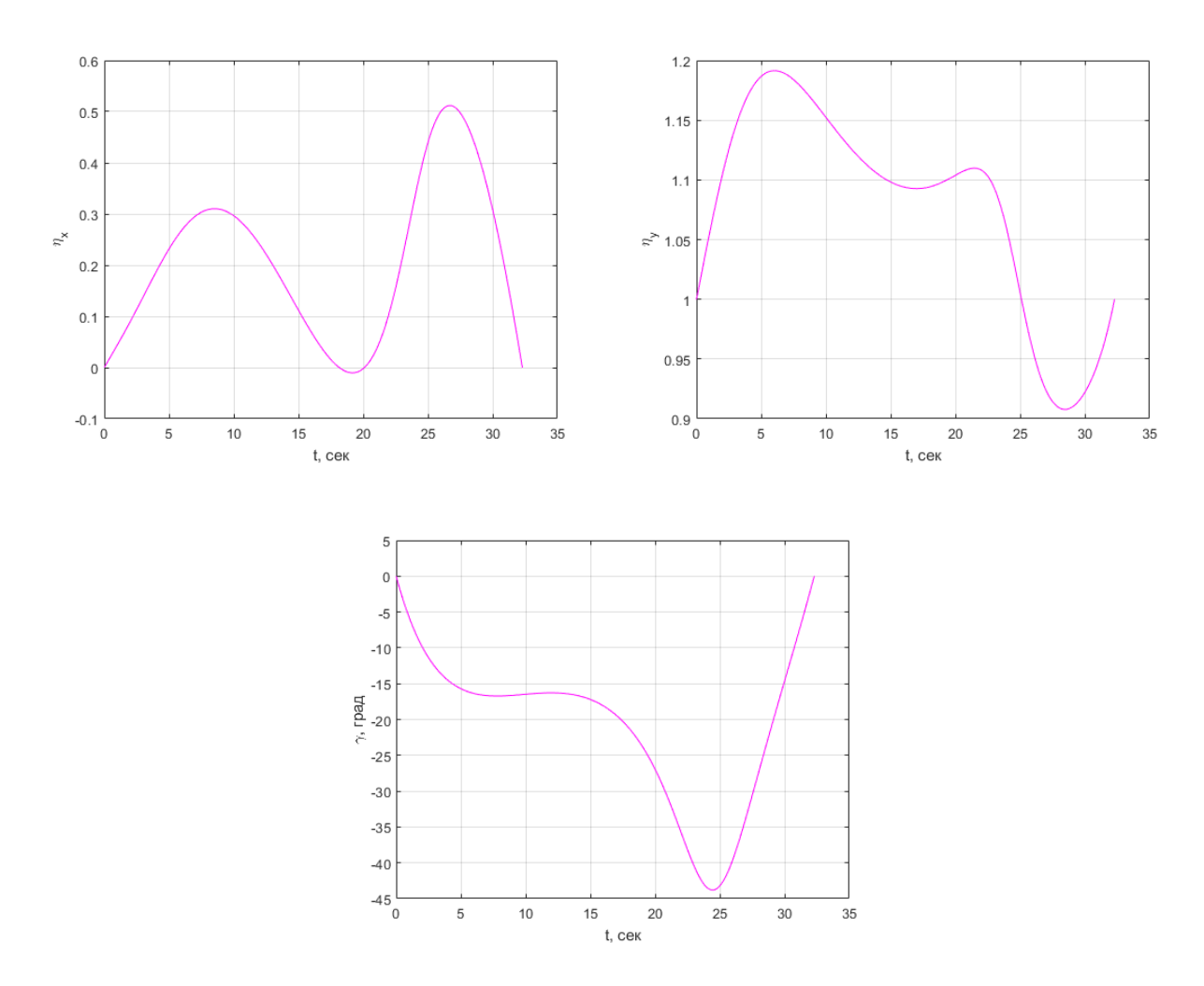

Рис. 11: Графики изменения управлений с течением времени

#### <span id="page-28-0"></span>**9.1.4. Смена бокового смещения**

|                      |                    |      |    |    |      | $\eta$ | $\sim$ | $\eta_x$ | $\eta_y$ |
|----------------------|--------------------|------|----|----|------|--------|--------|----------|----------|
|                      | $\mathbf u$<br>KM/ | М    | М  | М  | град | град   | град   |          |          |
| при<br>$\iota_0$     | 155                | 2550 |    |    |      |        |        |          |          |
| при<br>$\iota_{opt}$ | 155                | 2551 | 75 | 75 |      |        |        |          |          |

Таблица 5: Исходные данные для выполнения маневра

При моделировании оптимальной по времени траектории смены бокового смещения БПЛА, получили *topt* = 10*.*2808, при заданной точности  $\epsilon = 0.001$ .

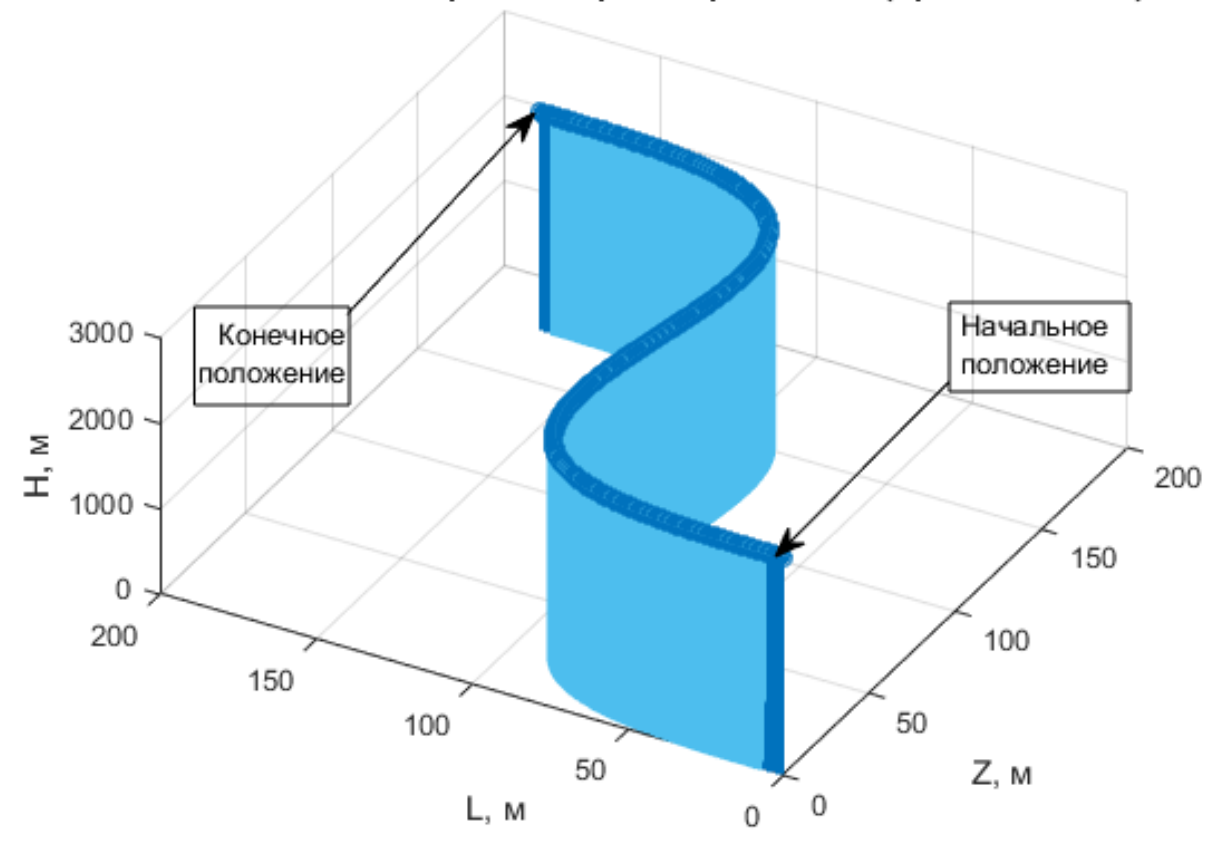

Оптимальная по времени траектория БПЛА (при t = 10.2808)

Рис. 12: Оптимальная по времени *t* траектория движения БПЛА

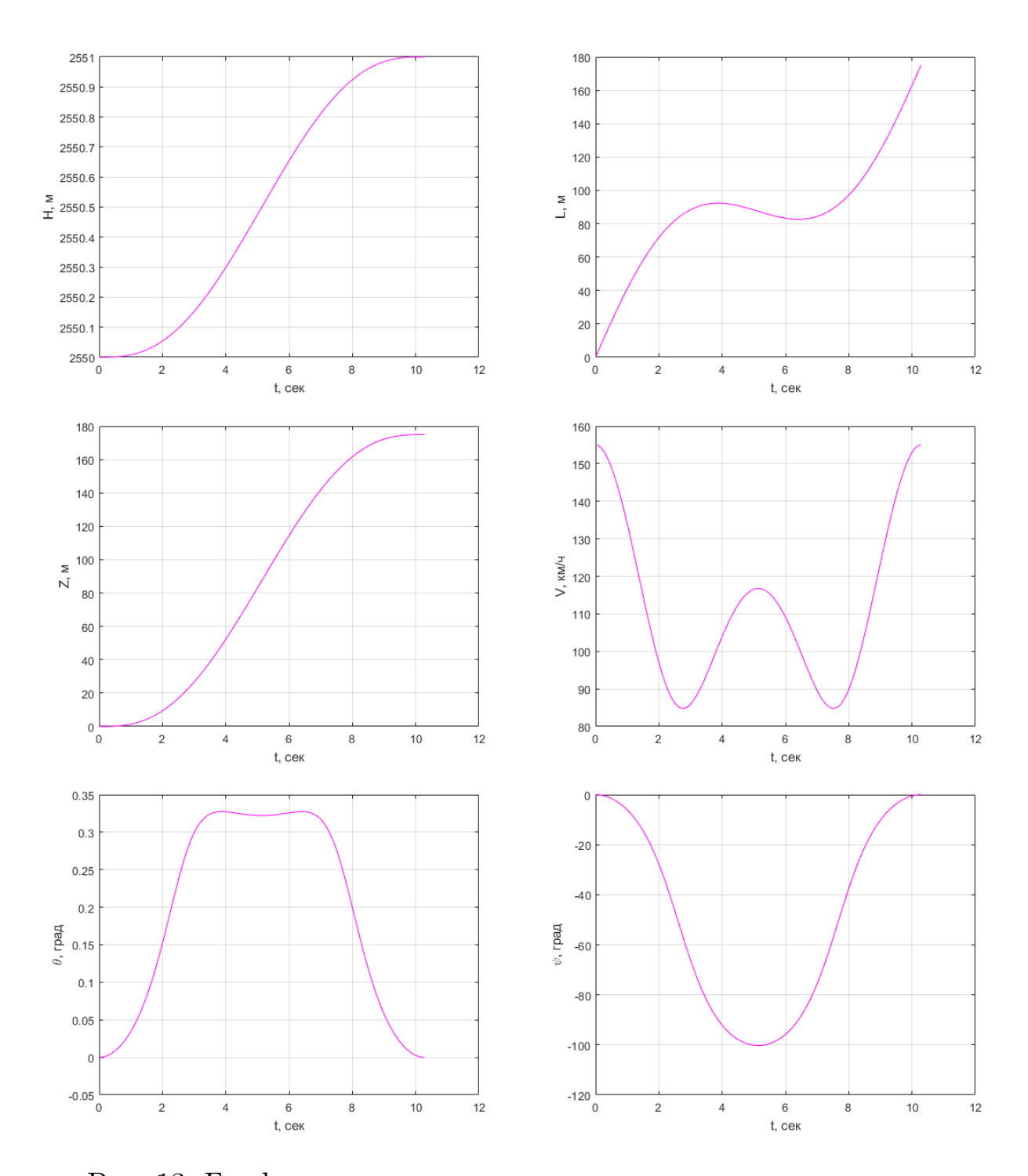

Рис. 13: Графики изменения во времени переменных состояния

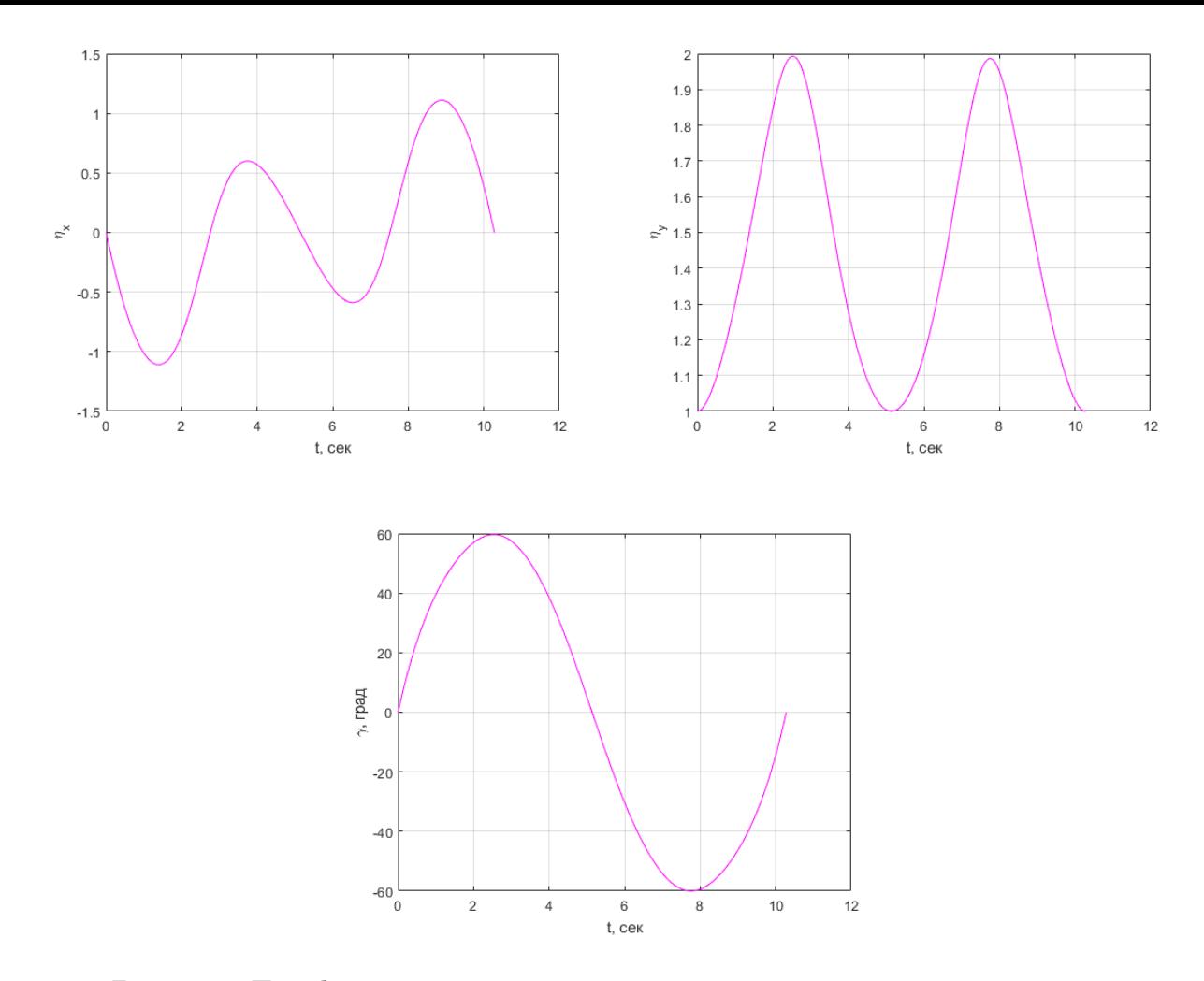

Рис. 14: Графики изменения управлений с течением времени

#### Выводы

<span id="page-31-0"></span>Решение задачи терминального управления при выполнении маневра БПЛА показало, что наибольшее влияние на вид траектории оказывает время полета, что было подтверждено в [2]. Реализуя алгоритм поиска оптимальной по времени траектории, был разработан метод расчета интервала времени при терминальном управлении ЛА.

Разработанный комплекс компьютерного моделирования позволяет наглядно показать поведение БПЛА в процессе маневра, а также изменения фазовых координат и управлений.

При заданной точности  $\epsilon = 10^{-3}$  время работы алгоритма в среднем составляло 0.1 сек. Это позволяет говорить о достаточно быстром расчете оптимальной траектории, в случае когда ее вообще реально построить, учитывая ограничения. Так как все вычисления производились на вполне обычном по производительности домашнем компьютере, можно утверждать о сильном уменьшении времени работы программы, в случае ее переноса на более производительную вычислительную машину. Это также означает практическую применимость в реальных системах автоматического управления БПЛА.

Дополнив созданный программный комплекс, можно обеспечить полностью автоматическое управление летательным аппаратом с возможностью строить сложные траектории, состоящие из базовых маневров.

### Заключение

<span id="page-33-0"></span>В рамках данной работы особое внимание было уделено:

- рассмотрению литературы по тематике задачи и дальнейшему применению материала в своих вычислениях;
- описанию математической модели управляемого движения БП-ЛА, основанной на концепции обратных задач динамики, и ее использованию;
- постановке и решению задачи терминального движения летательного аппарата;
- разработке алгоритма поиска оптимального времени полёта для дальнейшего построения пространственной траектории;
- нахождению оптимальной программной траектории и необходимых управлений;
- исследованию управлений в форме обратных связей.

Основным этапом стало создание программного комплекса на основе пакета прикладных задач МАТLАВ [6], который позволил:

- реализовать разработанный алгоритм поиска оптимальной по времени траектории;
- визуализировать полученные при компьютерном моделировании результаты;
- проанализировать, сравнить поведение БПЛА при различных заданных ограничениях, а также оценить адекватность полученной модели.

### <span id="page-34-0"></span>**Список литературы**

- <span id="page-34-5"></span>[1] Thomson D.G., Bradley R. Mathematical modelling of helicopter manoeuvres. –– Helicopter Soc, 1997.
- <span id="page-34-3"></span>[2] Канатников А.Н., Шмагина Е.А. Задача терминального управления движением летательного аппарата. – М. : ФИЗМАТЛИТ, 2010.
- <span id="page-34-4"></span>[3] Крищенко А.П. Преобразование многомерных аффинных управляемых систем. – М. : ВНИИСИ, 1991.
- <span id="page-34-1"></span>[4] Крутько П.Д. Обратные задачи динамики управляемых систем. Нелинейные модели. –– М. : Наука, 1988.
- <span id="page-34-2"></span>[5] Крутько П.Д. Обратные задачи динамики в теории автоматического управления. –– М. : Машиностроение, 2004.
- [6] Официальный сайт MATLAB. Справочная онлайн документация к вычислительному пакету. — http://www.mathworks.com/help/.
- <span id="page-34-6"></span>[7] Сайт производителя БПЛА Дозор-600. – 2014. – http://www.uavdozor.ru/.

## **Приложение**

Код функции *trajectory.m*

$$
\begin{aligned} \mathrm{H\_0}\, &=\, 2550; \qquad \mathrm{H\_final}\, =\, 2551; \qquad \quad \mathrm{H\_MIN}\, =\, 250; \\ \mathrm{H\_MAX}\, &=\, 7500; \qquad \qquad \mathrm{L\_final}\, =\, 175; \qquad \qquad \mathrm{L\_MIN}\, =\, -25000; \\ \mathrm{Z\_0}\, &=\, 0; \qquad \qquad \mathrm{Z\_final}\, =\, 175; \qquad \qquad \mathrm{Z\_MIN}\, =\, -25000; \\ \mathrm{Z\_MAX}\, &=\, 25000; \end{aligned}
$$

$$
V_0 = 155; \t V_final = 155; \t V_MIN = 70; \nV_MAX = 210; \t Nx_final = 0; \t Nx_MIN = -3.5; \nNx_MAX = 3.5; \nNy_0 = 1; \t Ny_final = 1; \t Ny_MIN = 0.5; \nNy_MAX = 5;
$$

$$
\text{gamma_0} = 0; \quad \text{gamma_1} = 0; \quad \text{gamma_MIN} = -60;
$$
\n
$$
\text{gamma_MAX} = 60;
$$
\n
$$
\text{lambda} = 60;
$$
\n
$$
\text{data_0} = 0; \quad \text{data_1} = 0; \quad \text{data_2} = 80;
$$

$$
theta_0 = 0; \qquad \text{theta\_tina1 = 0;} \qquad \text{theta\_MIN} = -89; \qquad \text{theta\_MAX} = 89;
$$

$$
\begin{array}{rcl} \rm{psi\_0\,=\,0;} & \rm{psi\_final\,=\,0;} & \rm{psi\_MIN\,=\,-179;} \\ \rm{psi\_MAX\,=\,179;} & \end{array}
$$

$$
Time_0 = \text{sqrt}((H_{final}-H_0)^2+(L_{final}-L_0)^2+(Z_{final}-Z_0)^2)/(V_MAX/3.6);
$$
  
\n
$$
Time_{final} = (Time_0+5)^*15;
$$
  
\ndeltaTime = 0.5;  
\n
$$
eps = 0.0001;
$$
  
\n
$$
flagFound = false ;
$$
  
\n
$$
flagTimeout = false ;
$$
  
\n
$$
output = 0 ;
$$
  
\n
$$
curTime = Time_0 ;
$$

 $g = 9.80665;$  $trueVector=true(1,1001);$  $v \quad 0 = [ Nx \quad 0$ Ny  $0^* \cos d$  (gamma  $0$ ) Ny  $0^*$  sind (gamma  $0$ ) ]; v  $Fin=[$  Nx final Ny final \* cosd (gamma final) Ny  $\{\gamma\}$  final \* sind (gamma final) ]; V  $0=V_0/3.6$ : V  $final=V_{final} / 3.6$ ;  $v10=H_0$ ;  $v20=L_0$ ;  $v30=Z_0$ ; y  $10 f=V_0^* \sin d (theta_0 ;$  $y 20 f=V_0^* cos d (theta_0 ) * cos d (psi_0 ;$ y 30 f=−1<sup>\*</sup>V  $0^* \cos d$  ( theta  $0$  )  $* \sin d$  ( psi  $0$  ); y10s=−g+g<sup>\*</sup>v\_0(1)<sup>\*</sup>sind(theta\_0)+g<sup>\*</sup>v\_0(2)<sup>\*</sup>cosd(theta\_0); y20s=g<sup>\*</sup>v\_0 ( 1 ) \* c o sd ( theta\_0 ) \* c o sd ( psi\_0 )*−*g<sup>\*</sup>v\_0 ( 2 ) \* sind ( theta  $0$  ) \* c o sd ( psi  $0$  ) +g<sup>\*</sup>v  $0(3)$  \* sind ( psi  $0$  ); y30s= $-g^*v$  0(1) \* cosd (theta\_0) \* sind (psi\_0)+g\*v\_0(2) \* sind ( theta  $0$  ) \* sind ( psi  $0$  ) +g\*v  $0(3)$  \* cosd ( psi\_0 ) ;  $v1F=H$  final;  $y2F=L$  final;  $v3F=Z$  final;  $y1Ff=V$  final \* sind ( the t a final );  $y2Ff=V$  final \* cosd ( theta final ) \* cosd ( psi final );  $y3F f = -1*V$  final \* cosd ( theta final ) \* sind ( psi final );  $y1Fs=-g+g*yFin ( 1 ) * sin d (theta in a 1 )+g*yFin ( 2 ) * cos d ($  $theta$   $final$  ;  $y2Fs = g*y$  Fin  $( 1 ) * cosd (theta in a l) * cosd (psi in a l) - g*$ v  $\text{Fin} ( 2 )^* \text{sin} d ( \text{theta final})^* \text{cos} d ( \text{psi final}) +g^*v \text{Fin}$  $(3)$ <sup>\*</sup> sind (psi final); y3Fs=−g<sup>\*</sup>v\_Fin(1)<sup>\*</sup>cosd(theta final)<sup>\*</sup>sind(psi final)+g<sup>\*</sup> v  $\text{Fin} ( 2 )^* \text{sin} d ( \text{theta final})^* \text{sin} d ( \text{psi final}) + g^*v \text{Fin}$  $(3)^* \cos d(psi \text{ final});$ 

 $\textbf{while}((\text{not}(\text{flagFound}))\&\&(\text{curTime}<=\text{Time\_final}))$ trajectory2; **end i f** ( curTime>Time\_ final )  $flagTime out=true;$ **end**

Код функции *trajectory*2*.m*

$$
\begin{aligned} \mathrm{H\_0}\, &=\, 2550; \qquad \mathrm{H\_final}\, =\, 2551; \qquad \quad \ \mathrm{H\_MIN}\, =\, 250; \\ \mathrm{L\_0}\, &=\, 0; \qquad \quad \mathrm{L\_final}\, =\, 175; \qquad \quad \ \mathrm{L\_MIN}\, =\, -25000; \\ \mathrm{Z\_0}\, &=\, 0; \qquad \quad \mathrm{Z\_final}\, =\, 175; \qquad \quad \ \mathrm{Z\_MIN}\, =\, -25000; \\ \mathrm{Z\_MAX}\, &=\, 25000; \end{aligned}
$$

$$
\rm V\_0\,=\,155;\quad \quad V\_final\,=\,155;\quad \quad V\_MIN\,=\,70;\quad \quad V\_MAN\,=\,70;\quad \quad
$$

$$
Nx_0 = 0;
$$
  $Nx_{final} = 0;$   $Nx_MIN = -3.5;$   
\n $Nx_0 = 1;$   $Nx_{final} = 1;$   $Nx_MIN = 0.5;$ 

$$
\begin{array}{lcl} \text{Ny\_0\, = & 1\,; & \text{Ny\_final\, = & 1\,; & \text{Ny\_MIN\, = & 0.5\,;} \\ \text{Ny\_MAX\, = & 5\,;} & & \end{array}
$$

$$
\begin{aligned}\n\text{gamma}_0 &= 0; \qquad \text{gamma\_final} = 0; \qquad \text{gamma\_MIN} = -60; \\
\text{gamma}_0 &= 0; \qquad \text{theta\_MAX} = 60; \\
\text{theta}_0 &= 0; \qquad \text{theta\_final} = 0; \qquad \text{theta\_MIN} = -89; \\
\text{theta}_0 &= 89; \qquad \text{theta\_MIN} = 170.\n\end{aligned}
$$

$$
\begin{array}{rcl} \rm{psi\_0\,=\,0;} & \rm{psi\_final\,=\,0;} & \rm{psi\_MIN\,=\,-179;} \\ \rm{psi\_MAX\,=\,179;} & \end{array}
$$

Time\_0 = **sqrt** ( ( H\_ final*−*H\_0) ^2+(L\_ final*−*L\_0) ^2+( Z\_ fin al *−*Z\_0) ^2) / (V\_MAX/ 3.6) ; Time\_final= $(\text{Time } 0+5)$  \* 15;  $deltaTime = 0.5;$ 

```
eps = 0.0001;flagFound = false;flagTime out=false;\text{optimTime} = 0;
curTime=Time_0 ;
g = 9.80665;trueVector=true(1,1001);v \quad 0 = [\; Nx \; 0Ny 0^* cosd (gamma 0)
           Ny 0^* sind (gamma 0) \vdotsv Fin = \int Nx final
           Ny final * cosd (gamma final)
           Ny final * sind (gamma-final ) ;
V 0=V 0/3.6;
V final=V final / 3.6;
y10=H_0; y20=L_0; y30=Z_0;
v10f=V_0* \sin d (theta 0);
y 20f=V 0^* \cos d (theta 0) * \cos d ( psi 0);
y 30 f = −1<sup>*</sup>V 0<sup>*</sup> c o sd ( theta 0 ) * sind ( psi_0 ) ;
y10s=−g+g<sup>*</sup>v_0(1)<sup>*</sup>sind (theta_0)+g<sup>*</sup>v_0(2)<sup>*</sup>cosd (theta_0);
y20s=g<sup>*</sup>v 0 ( 1 ) * c o sd ( theta 0 ) * c o sd ( psi 0 )−g<sup>*</sup>v 0 ( 2 ) * sind (
   theta 0 ) * c o sd ( psi 0 ) +g<sup>*</sup>v 0(3) * sind ( psi 0 );
y30s=−g<sup>*</sup>v_0(1)<sup>*</sup>cosd (theta_0)<sup>*</sup>sind (psi_0)+g<sup>*</sup>v_0(2)<sup>*</sup>sind
   (\text{theta } 0 )^* \text{ sind} (\text{psi } 0 )+g^*v(0 (3 )^* \text{cosd} (\text{psi } 0 );v1F=H final;
v2F=L final:
v3F=Z final;
y1Ff=V final*sind (theta final);
y2Ff=V final * c o sd ( the t a _ final ) * c o sd ( p s i _ f i n a l ) ;
y3F f = -1*V final * cosd ( theta final ) * sind ( psi final );
y1Fs=-g+g*v Fin (1) * \sin d ( theta \sin a ) +g<sup>*</sup>v Fin (2) * \cos d (
   theta final );
y2Fs=g*v_Fin(1) * cosd (theta final) * cosd (psi final) -g*
```

```
v \text{Fin} ( 2 )^* \text{sin} d ( \text{theta final})^* \text{cos} d ( \text{psi final}) + g^*v \text{Fin}(3)*sind (psi final);
y3Fs=−g<sup>*</sup>v_Fin(1)<sup>*</sup>cosd(theta_final)<sup>*</sup>sind(psi_final)+g<sup>*</sup>
    v_F \sin (2) * \sin d (theta_f \sin d ) * \sin d (psi_f \sin d + \sin d f) + g * v_F \sin d(3) * \cos d (psi \text{ is final});while ((not (flagFound))\&\&(currTime \leq Time\_final))
```
 $trajectory2;$ 

**end**

```
if ( curTime>Time final )
```

```
flagTime out=true;
```
**end**